## File:Explorer les pages visuellement dokit-embed-2.jpg

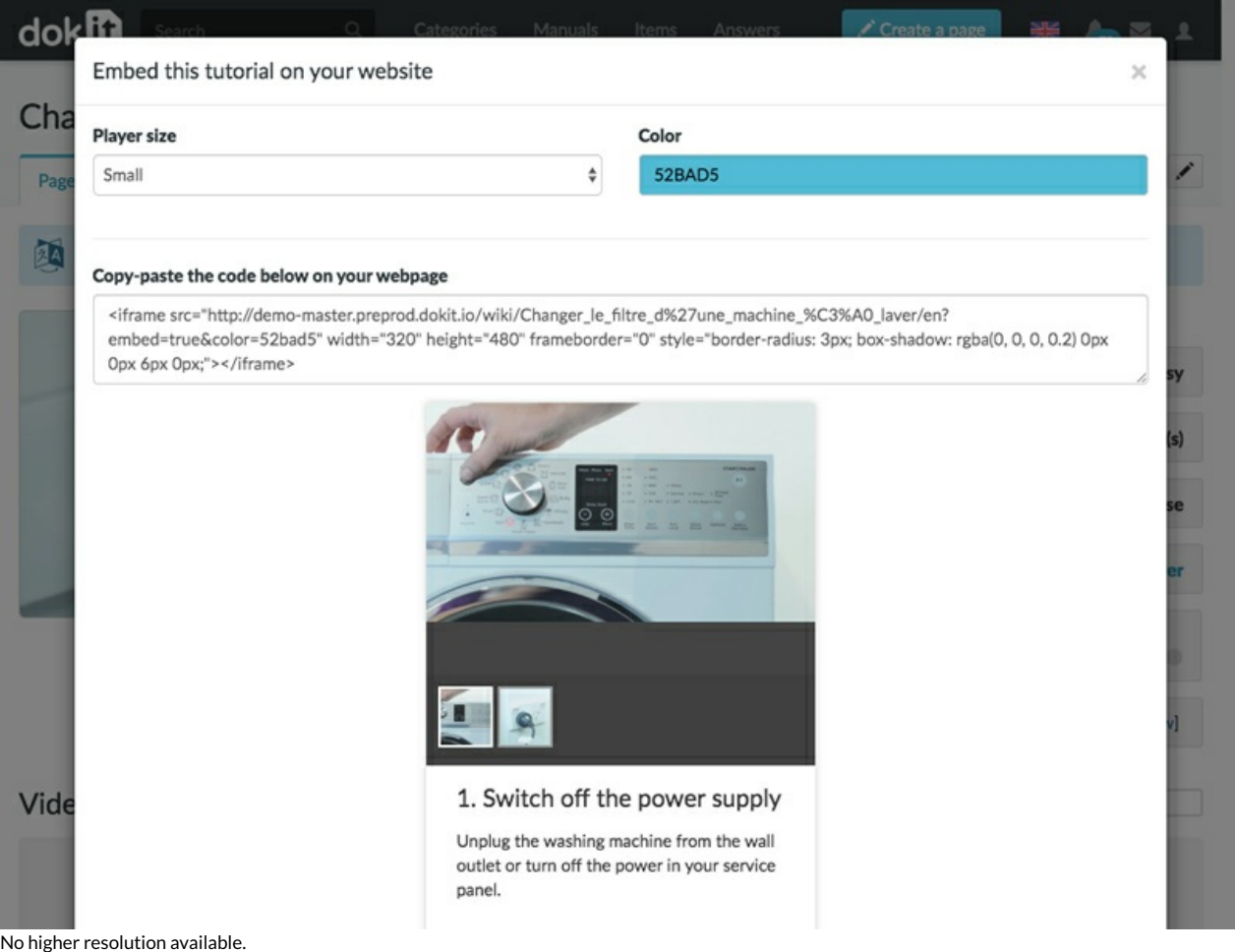

[Explorer\\_les\\_pages\\_visuellement\\_dokit-embed-2.jpg](https://help.dokit.app/images/4/4f/Explorer_les_pages_visuellement_dokit-embed-2.jpg) (800 × 600 pixels, \$le size: 111 KB, MIME type: image/jpeg) Explorer\_les\_pages\_visuellement\_dokit-embed-2

## File history

Click on a date/time to view the file as it appeared at that time.

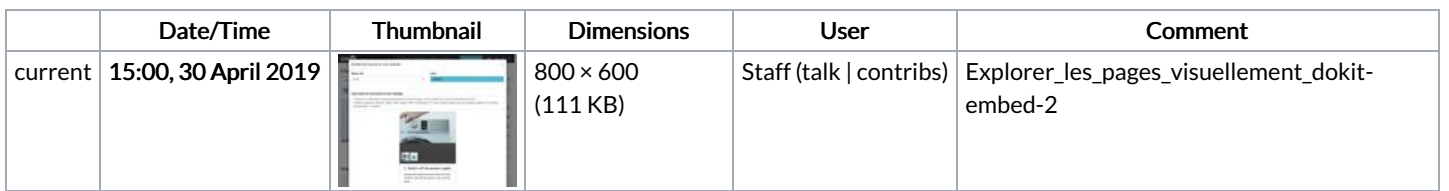

You cannot overwrite this file.

## File usage

The following 3 pages link to this file:

[Intégrer](https://help.dokit.app/wiki/Int%25C3%25A9grer_un_tutoriel_dans_un_site_Web) un tutoriel dans un site Web [Intégrer](https://help.dokit.app/wiki/Int%25C3%25A9grer_un_tutoriel_dans_un_site_Web/en) un tutoriel dans un site Web/en [Intégrer](https://help.dokit.app/wiki/Int%25C3%25A9grer_un_tutoriel_dans_un_site_Web/fr) un tutoriel dans un site Web/fr